## Cheatography

## tmux Cheat Sheet

by im\_Tavo [\(gamejia90\)](http://www.cheatography.com/gamejia90/) via [cheatography.com/39342/cs/22415/](http://www.cheatography.com/gamejia90/cheat-sheets/tmux)

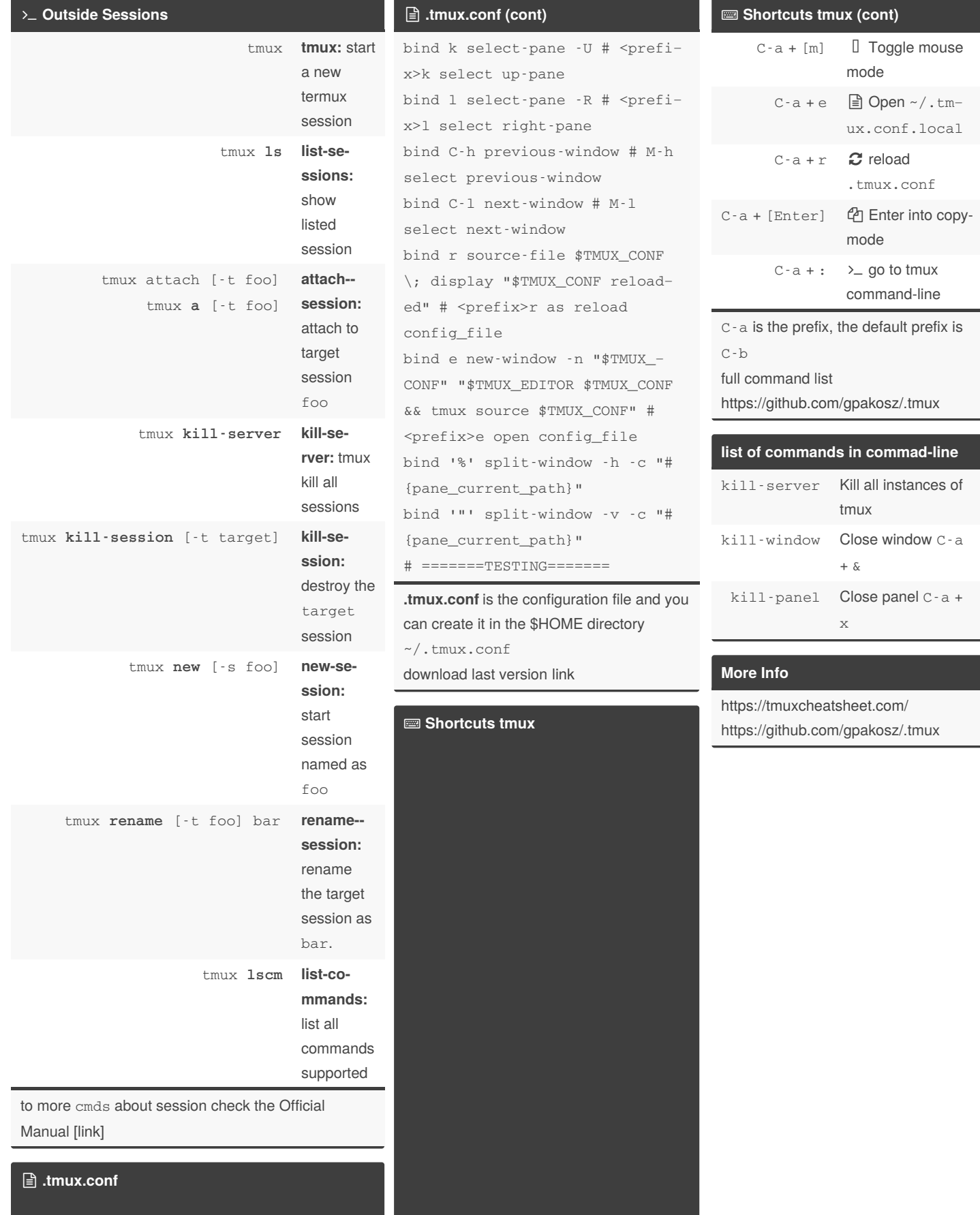

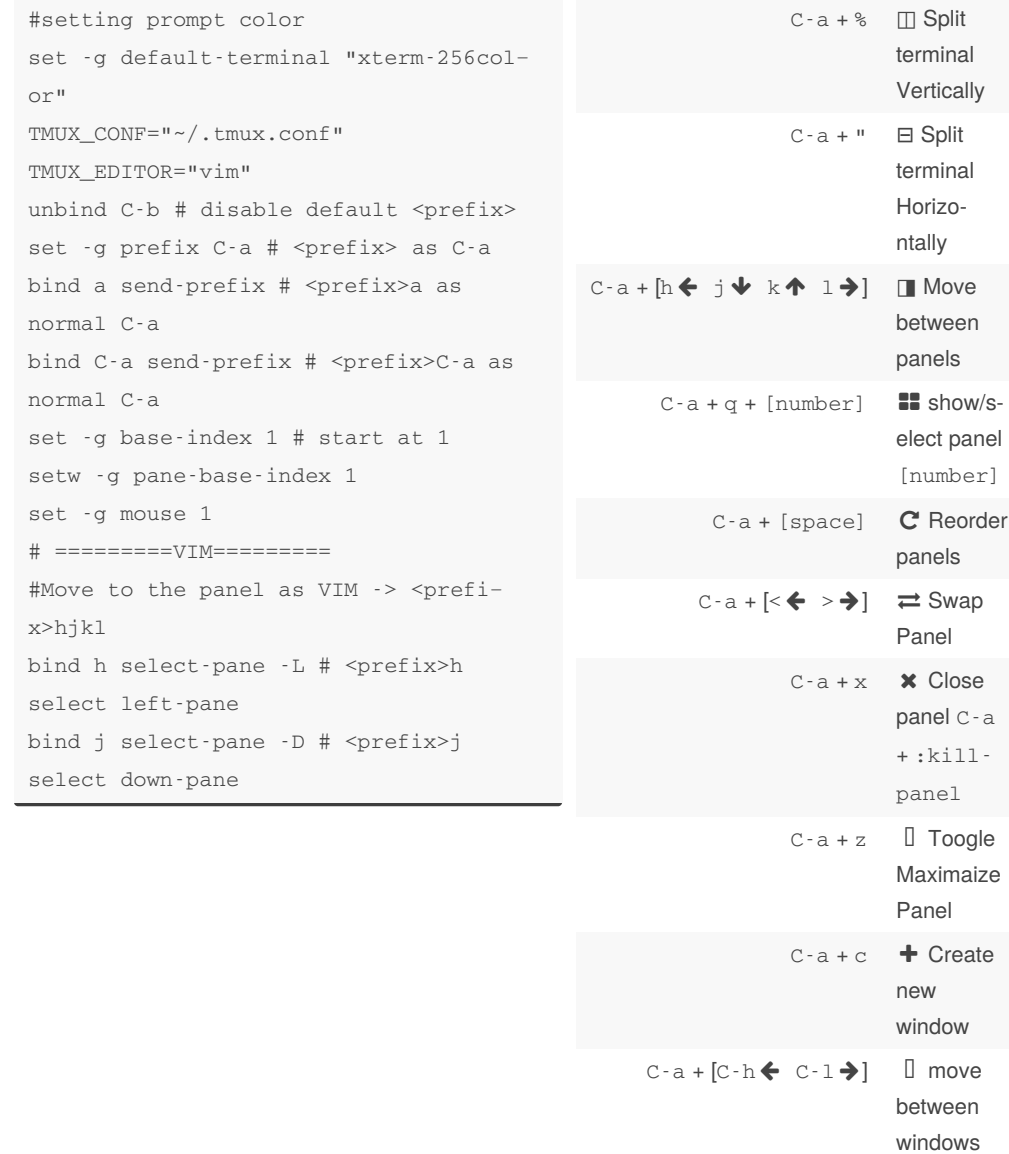

:killwindow Sponsored by **Readable.com** Measure your website readability! <https://readable.com>

By **im\_Tavo** (gamejia90) [cheatography.com/gamejia90/](http://www.cheatography.com/gamejia90/) [www.github.com/Athesto](https://www.github.com/Athesto)

Not published yet. Last updated 25th November, 2020. Page 1 of 2.

C-a + [number]  $\Box$  Select

 $C-a + [tab]$   $\Box$ 

window [number]

Previous window

window  $C$ a +

 $C-a + \&\times$  Close